## **Závod požárnické všestrannosti**

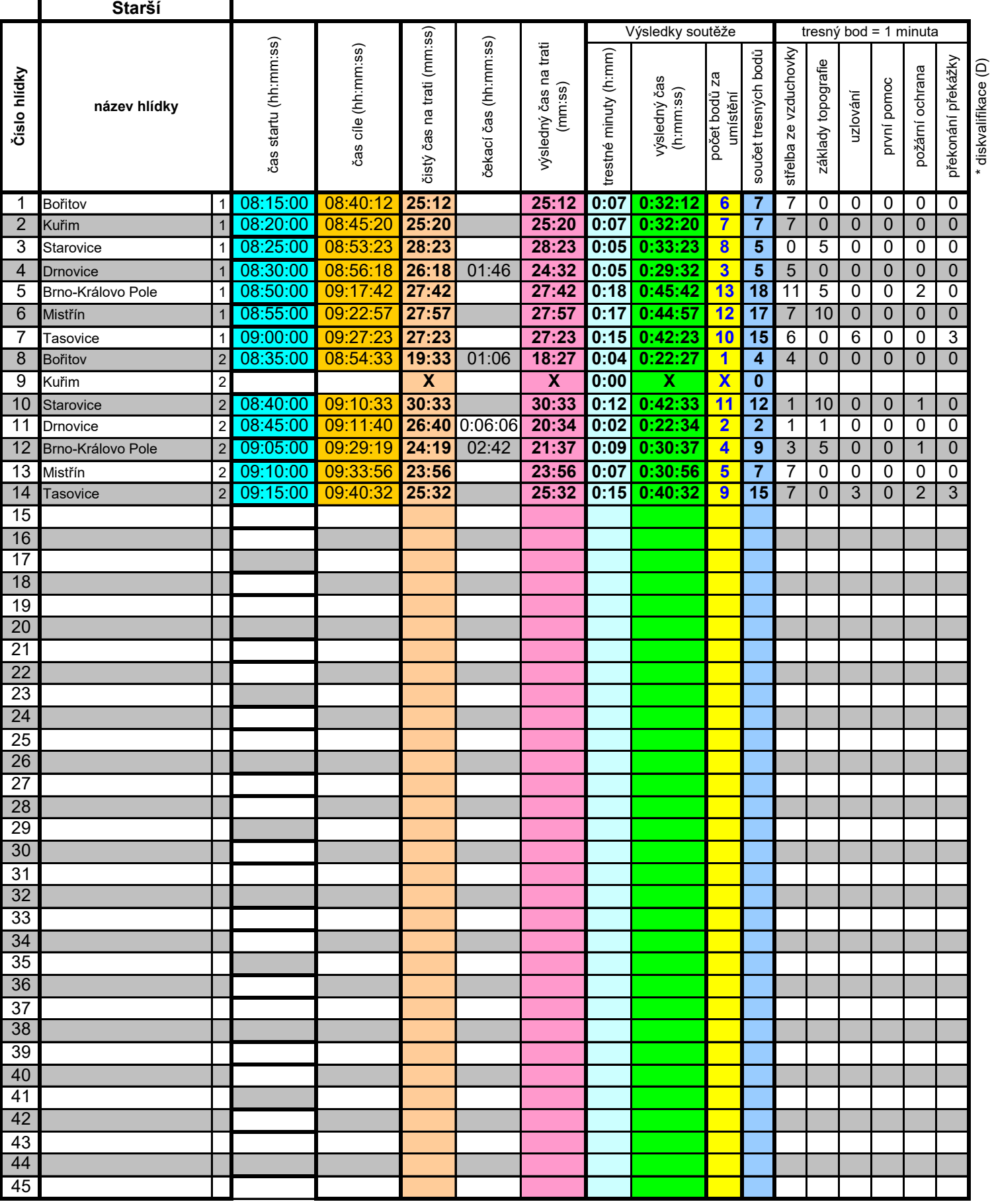

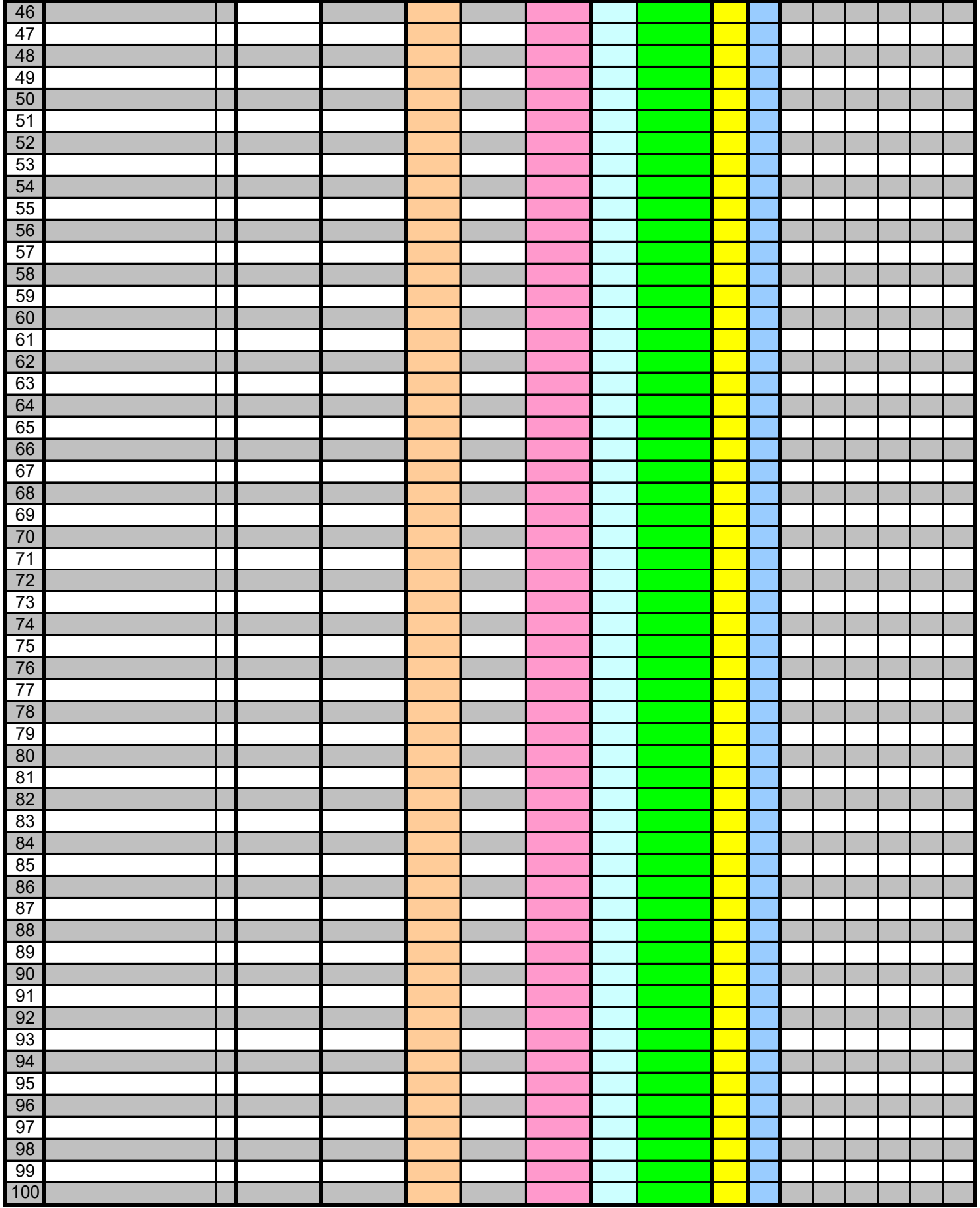